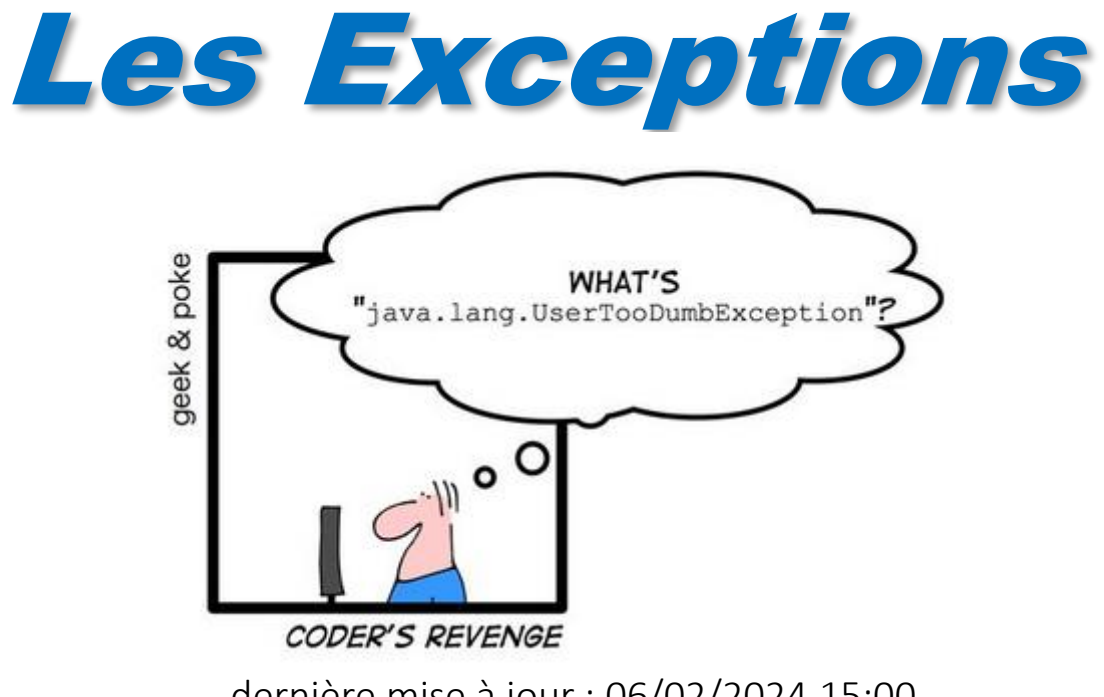

dernière mise à jour : 06/02/2024 15:00

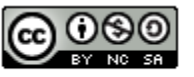

This work is licensed under a Creative

**Commons Attribution-NonCommercial-**

ShareAlike 4.0 International License.

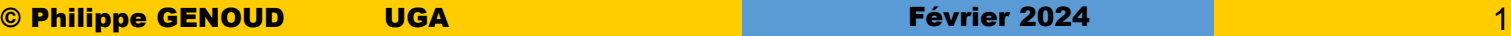

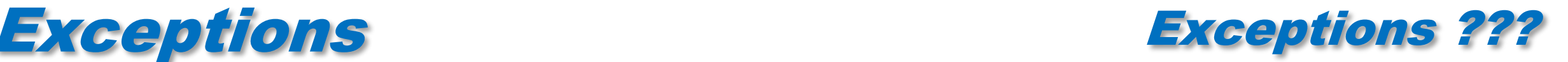

mécanisme utilisé très fréquemment dans le langage Java

**la** les exceptions sont rencontrées dans de nombreuses situations

certaines exécutions peuvent faire apparaître (lever) des exceptions

```
C:>java throwtest 3 
 i = 3java.lang.ArrayIndexOutOfBoundsException: 3 
         at throwtest.b(throwtest.java:92) 
         at throwtest.a(throwtest.java:65) 
         at throwtest.main(throwtest.java:58)
```
instructions try catch dans les programmes

```
try {
    ...
    valSurface = Integer.parseInt(surface.getText()); 
}
catch (NumberFormatException execpt)
{ 
    surface.setText("ENTIER !!!");
    return; // on sort sans creer d'instance 
}
```
dans la signature de méthodes et la documentation des classes

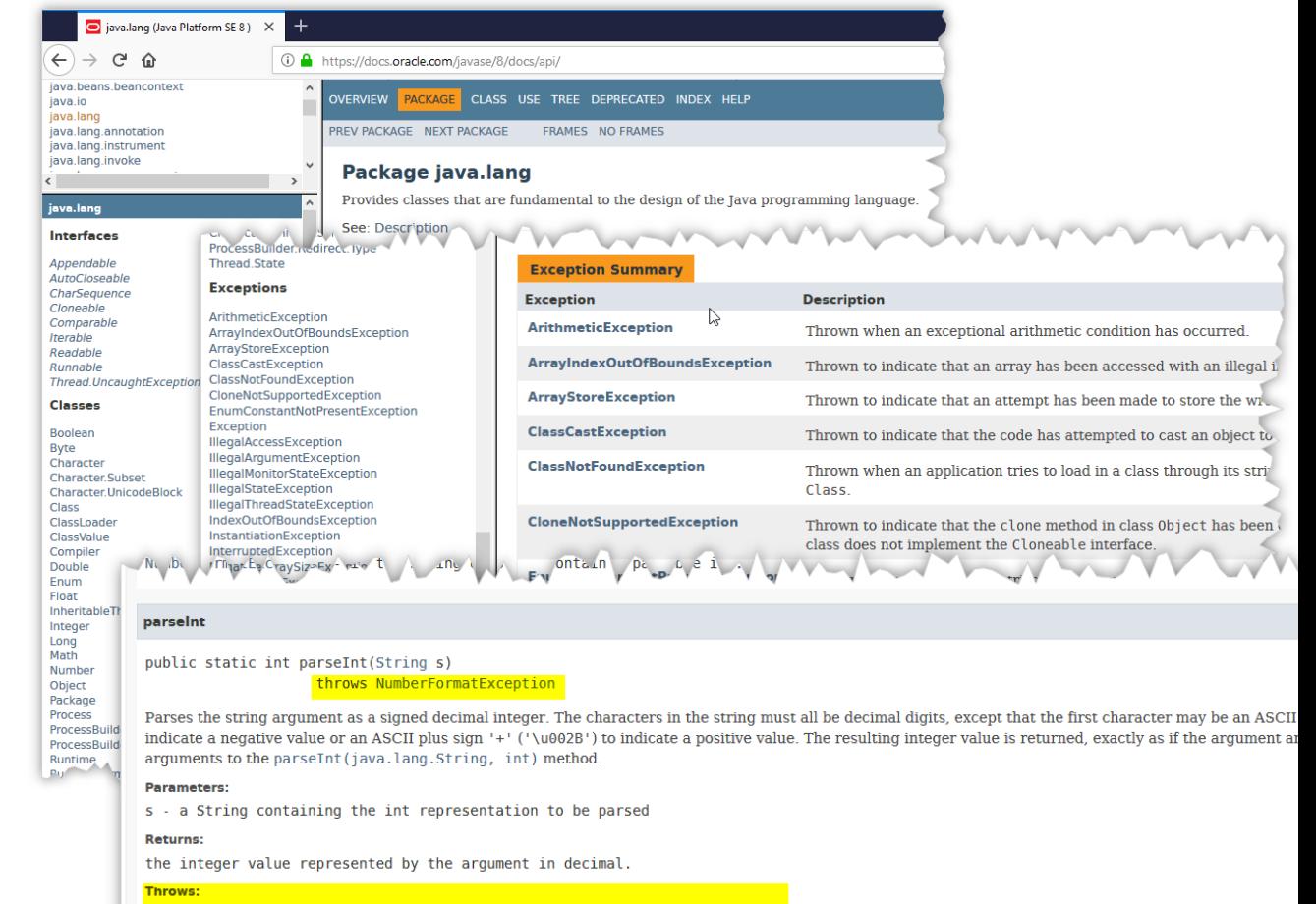

NumberFormatException - if the string does not contain a parsable integer

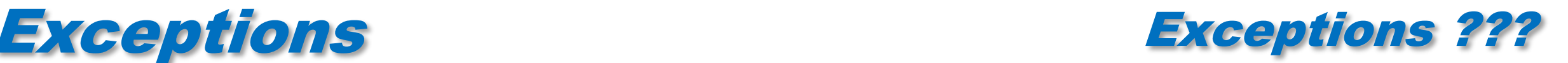

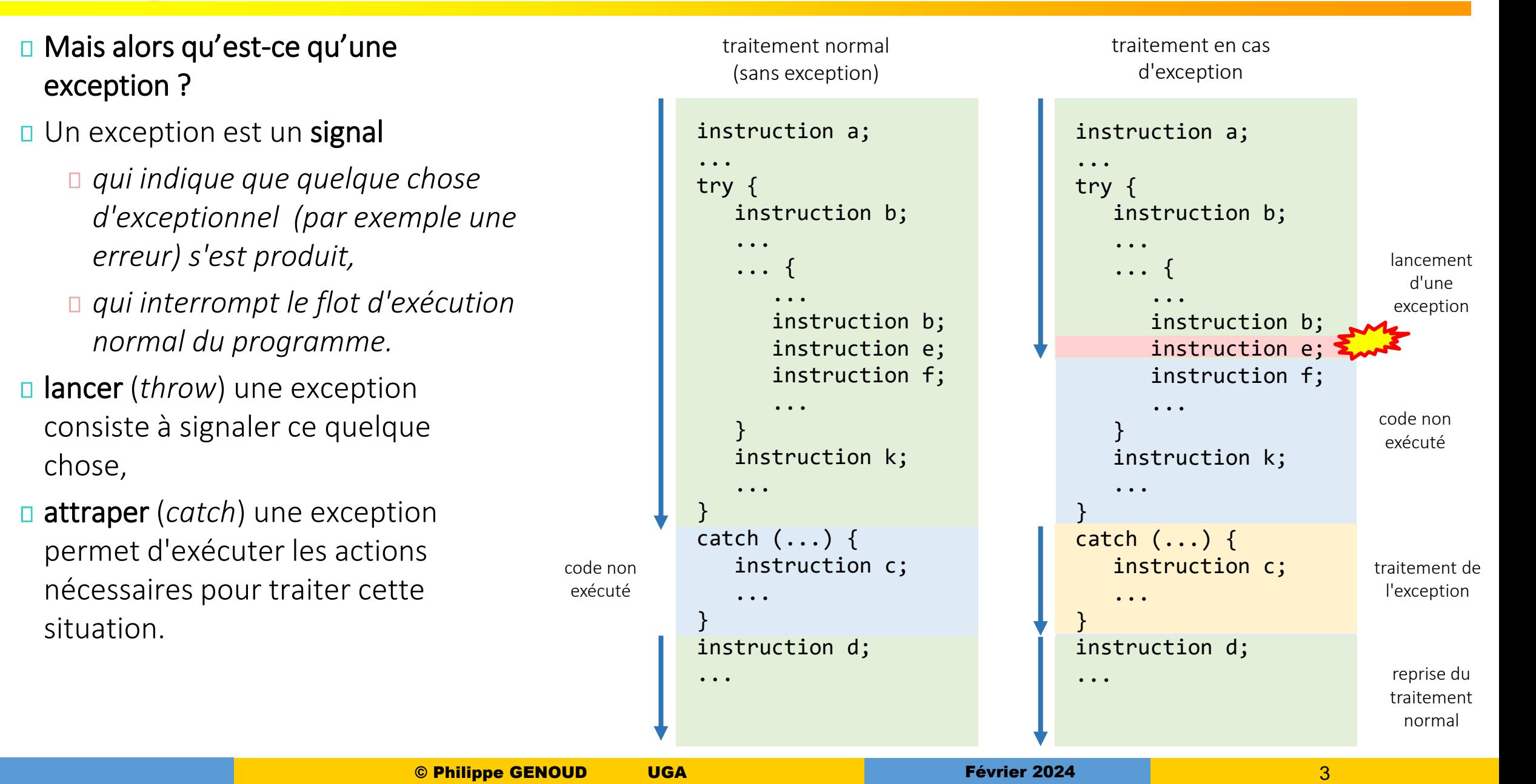

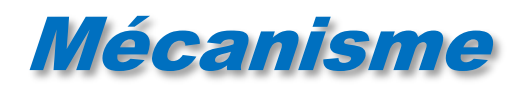

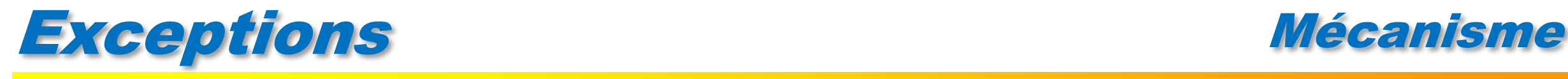

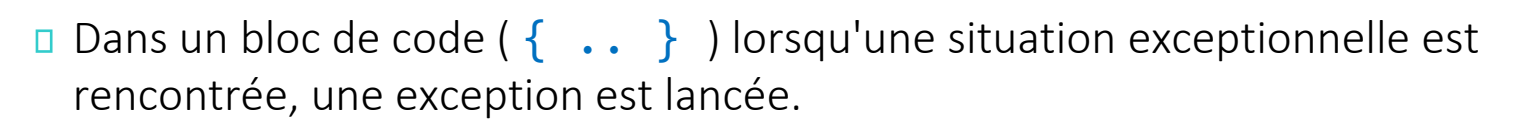

- Dans ce bloc, les instructions suivants l'instruction ayant lancé l'exception ne sont pas exécutées
- L'exception est *'remontée'* automatiquement de bloc en bloc jusqu'au premier catch susceptible de l'attraper et la traiter
- Si l'instruction ayant levé l'exception est dans une méthode et que celle ne contient aucune clause catch attrapant l'exception, l'exception est propagée vers la méthode de niveau supérieur.

et ainsi de suite …

- **□** Si une exception n'est jamais attrapée :
	- *propagation jusqu'à la méthode main() à partir de laquelle l'exécution du programme a débuté,*
	- *affichage d'un message d'erreur et de la trace de la pile des appels de méthodes (call stack),*
	- *arrêt de l'exécution du programme.*

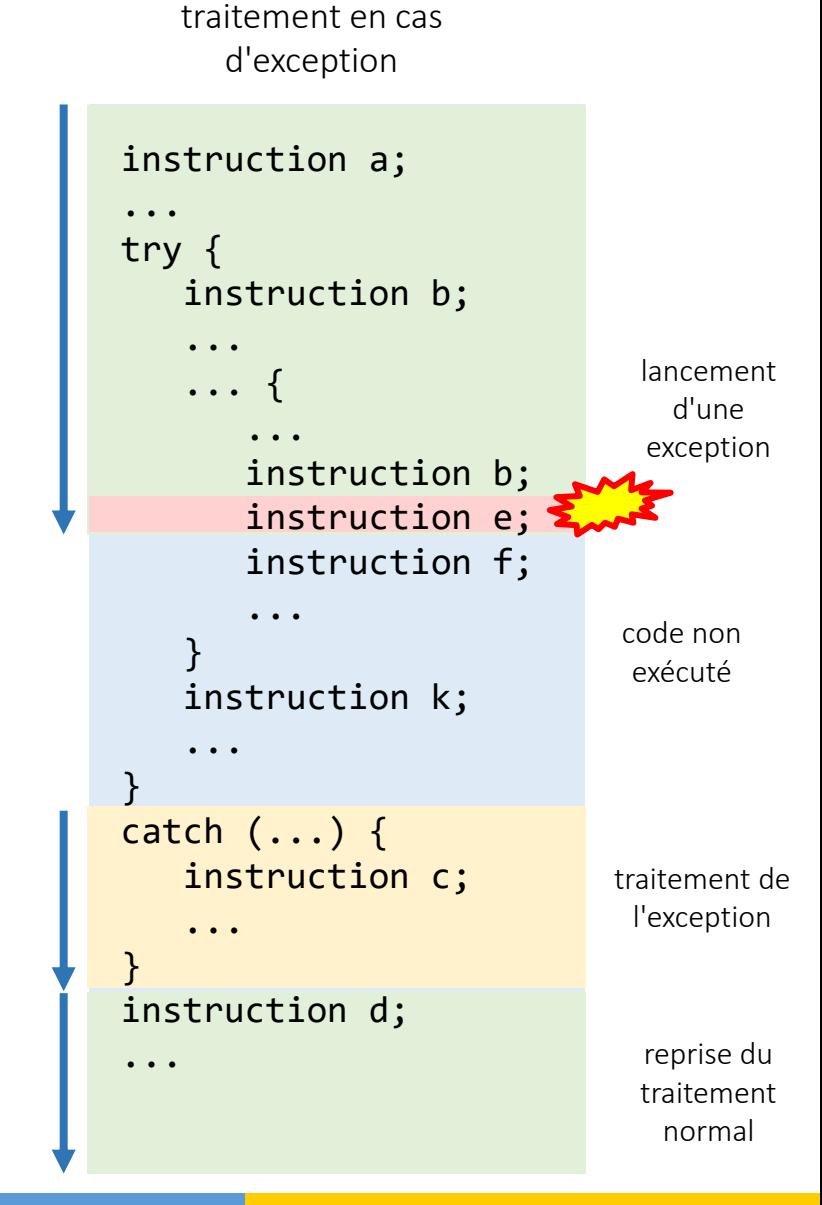

# Exceptions Mécanisme

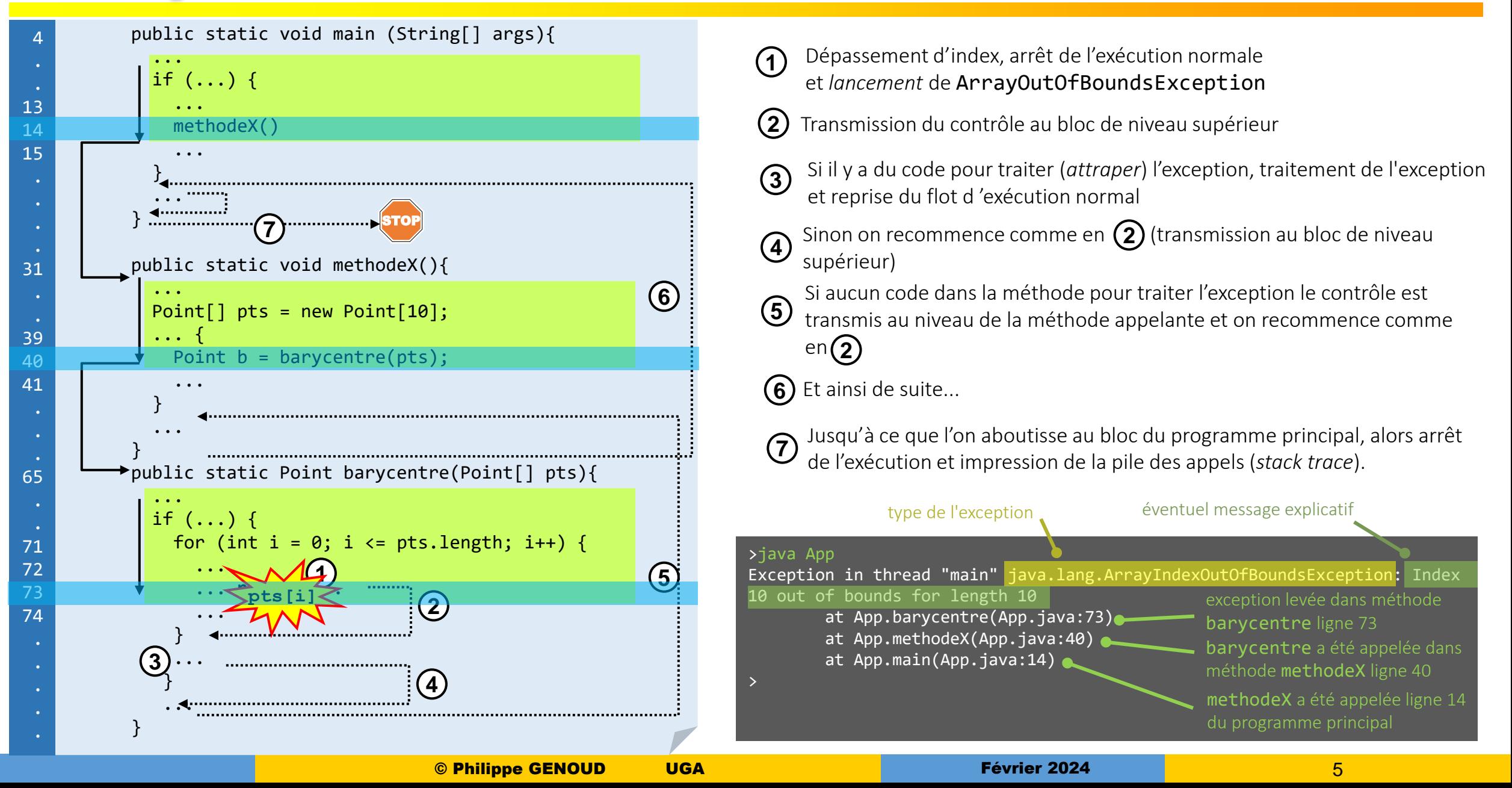

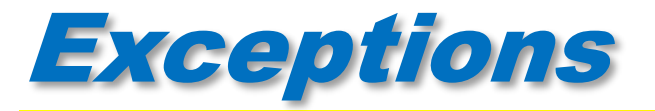

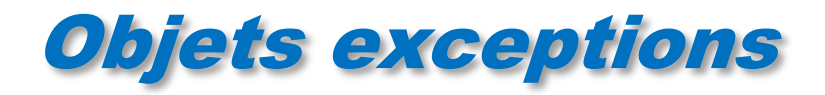

### **E** en JAVA les exceptions sont des objets

*toute exception doit être une instance d'une sous-classe de la classe java.lang.Throwable*

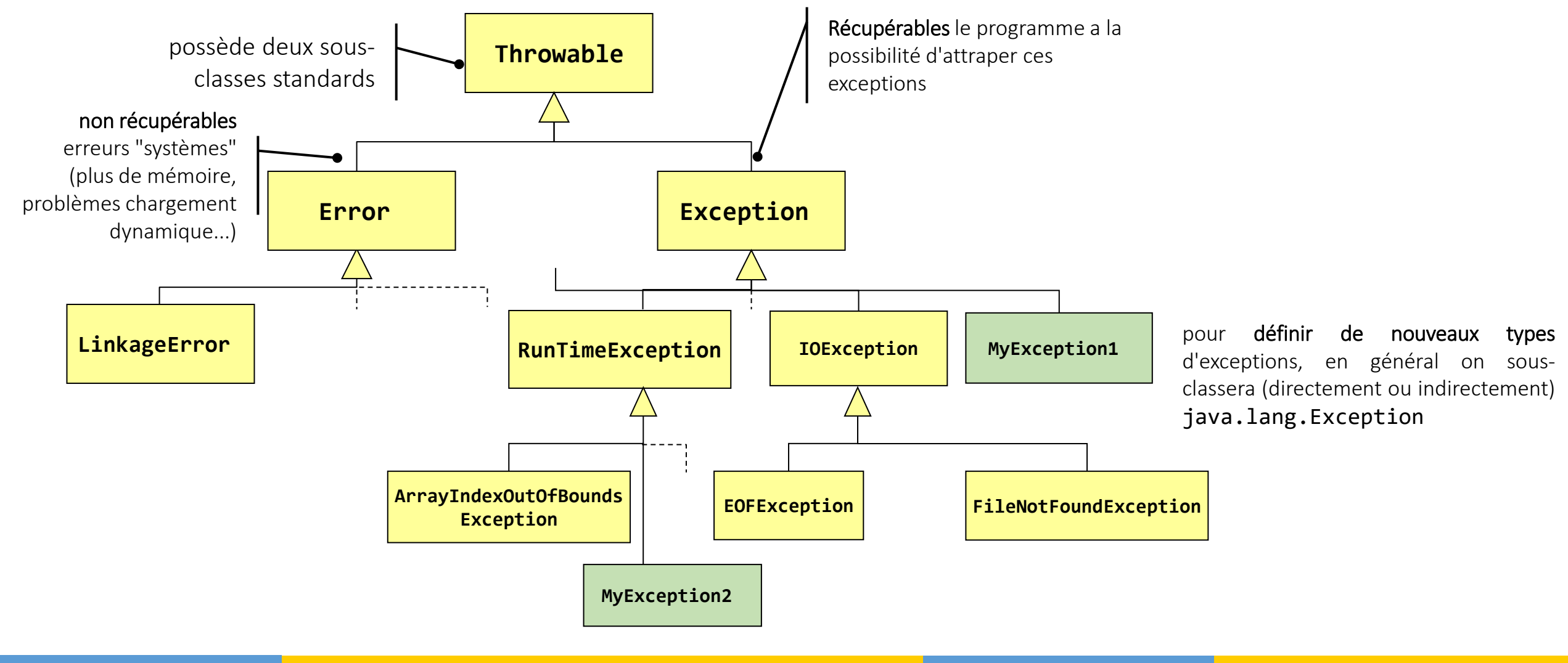

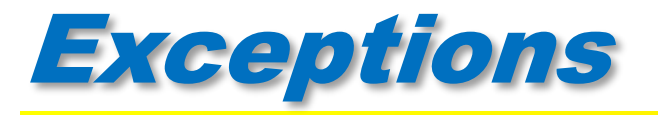

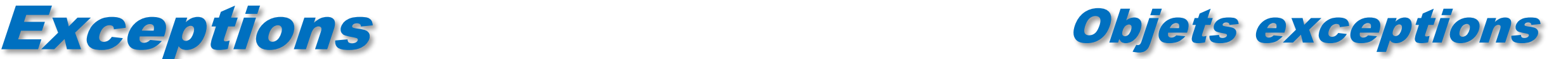

- Puisqu'elles sont des objets les exceptions peuvent contenir :
	- *des attributs particuliers,*
	- *des méthodes.*

Attributs et méthodes standards (définis dans java.lang.Throwable)

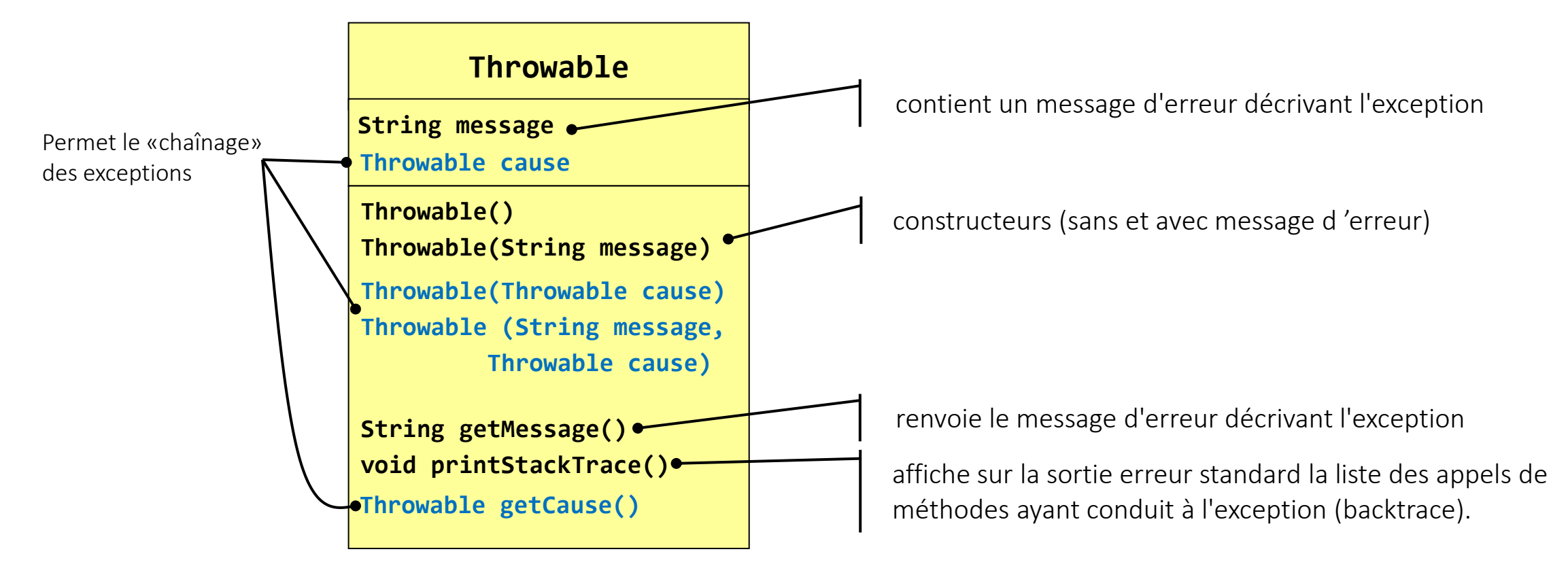

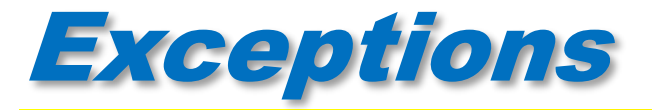

**La représentation des exceptions sous forme d'objets permet de mieux structurer la description et le traitement des** erreurs

> "Because all exceptions that are thrown within a Java program are first-class objects, grouping or categorization of exceptions is a natural outcome of the class hierarchy. Java exceptions must be instances of Throwable or any Throwable descendant. As for other Java classes, you can create subclasses of the Throwable class and subclasses of your subclasses. Each "leaf" class (a class with no subclasses) represents a specific type of exception and each "node" class (a class with one or more subclasses) represents a group of related exceptions. "

> > *[The Java Tutorial, Campione &Walrath 97]*

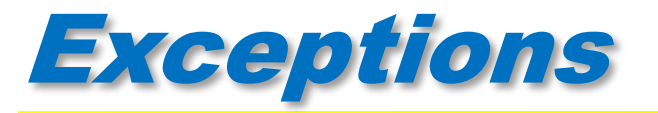

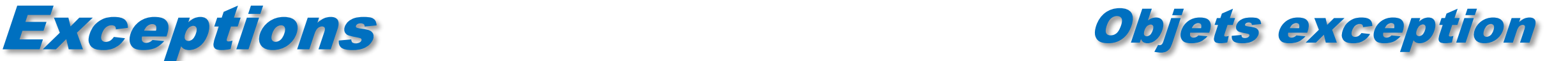

Les exceptions étant des objets, leur structuration en une hiérarchie de classes permet de les traiter à différents niveaux d'abstraction (via polymorphisme)

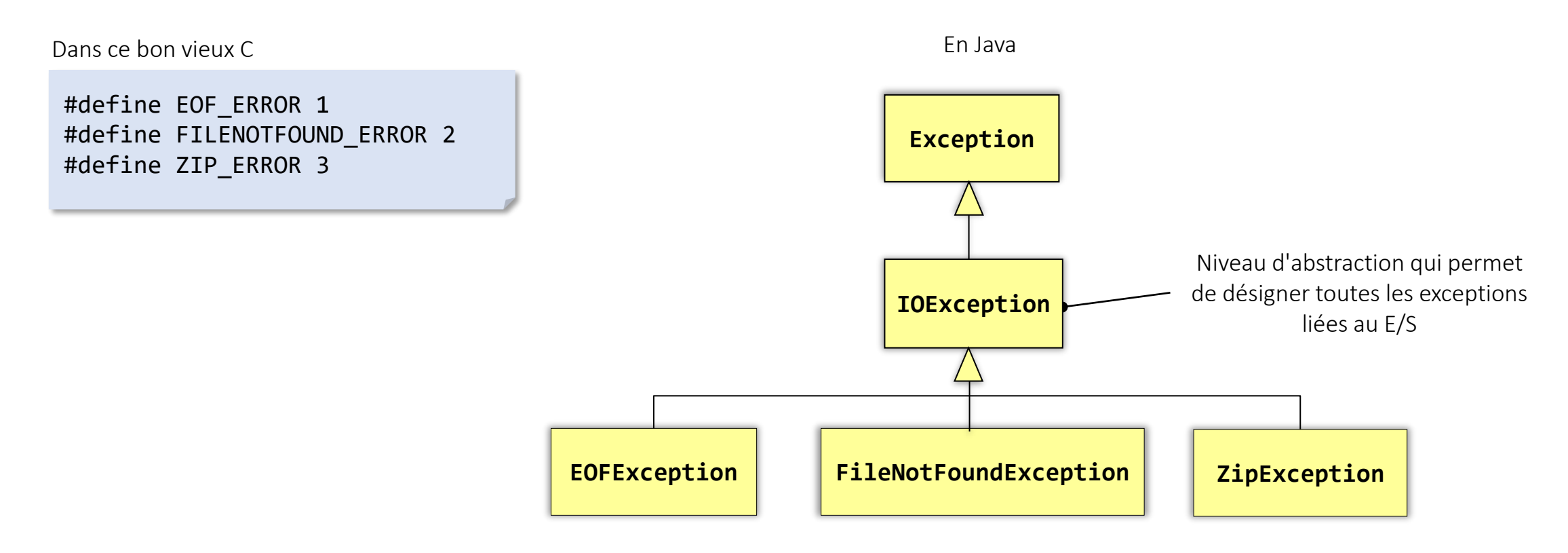

On peut être amené à définir une hiérarchie de classes (sans nécessairement définir de nouveaux attributs et nouvelles méthodes) uniquement dans un souci de structuration et de typage des exceptions

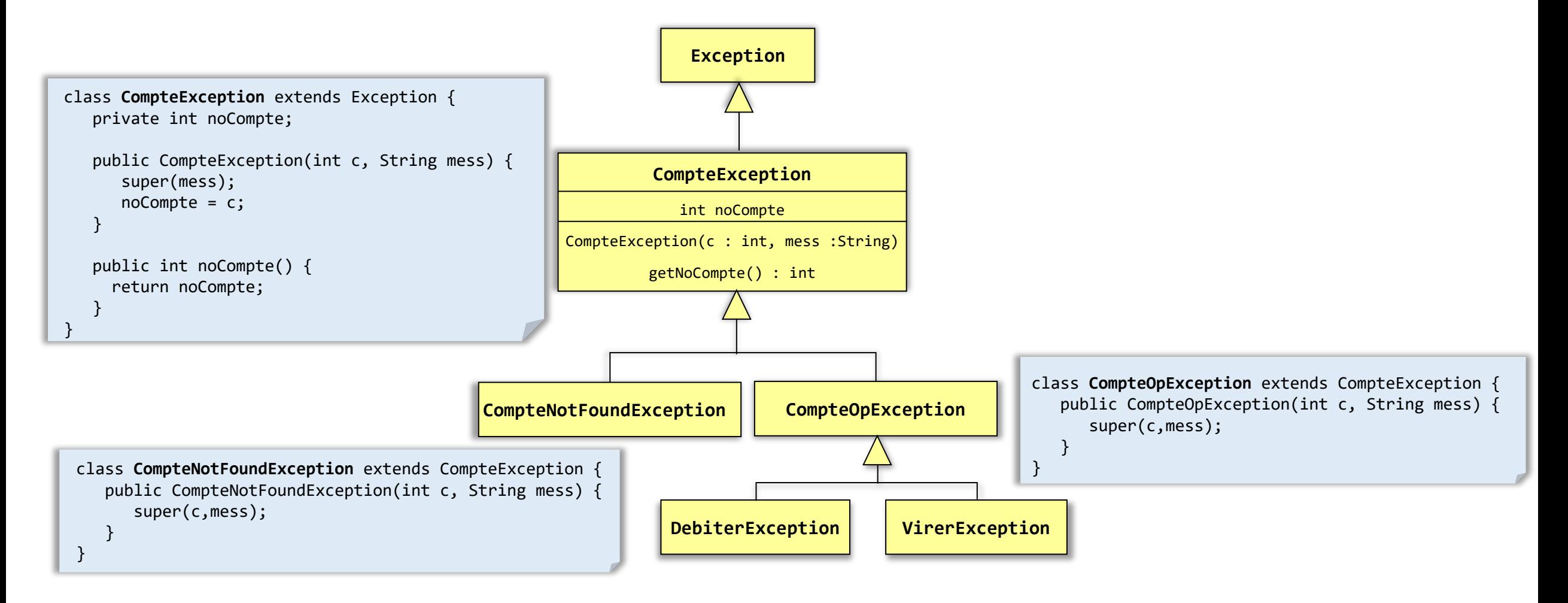

# Exceptions

- **try …** } délimite un ensemble d'instructions susceptibles de déclencher une(des) exception(s) pour la(les)quelles une gestion est mise en œuvre
- cette gestion est réalisée par des blocs **catch(***TypeDexception e***){ … }** qui suivent le bloc **try**
	- *permettent d'intercepter ("attraper") les exceptions dont le type est spécifié et d'exécuter alors du code spécifique.*

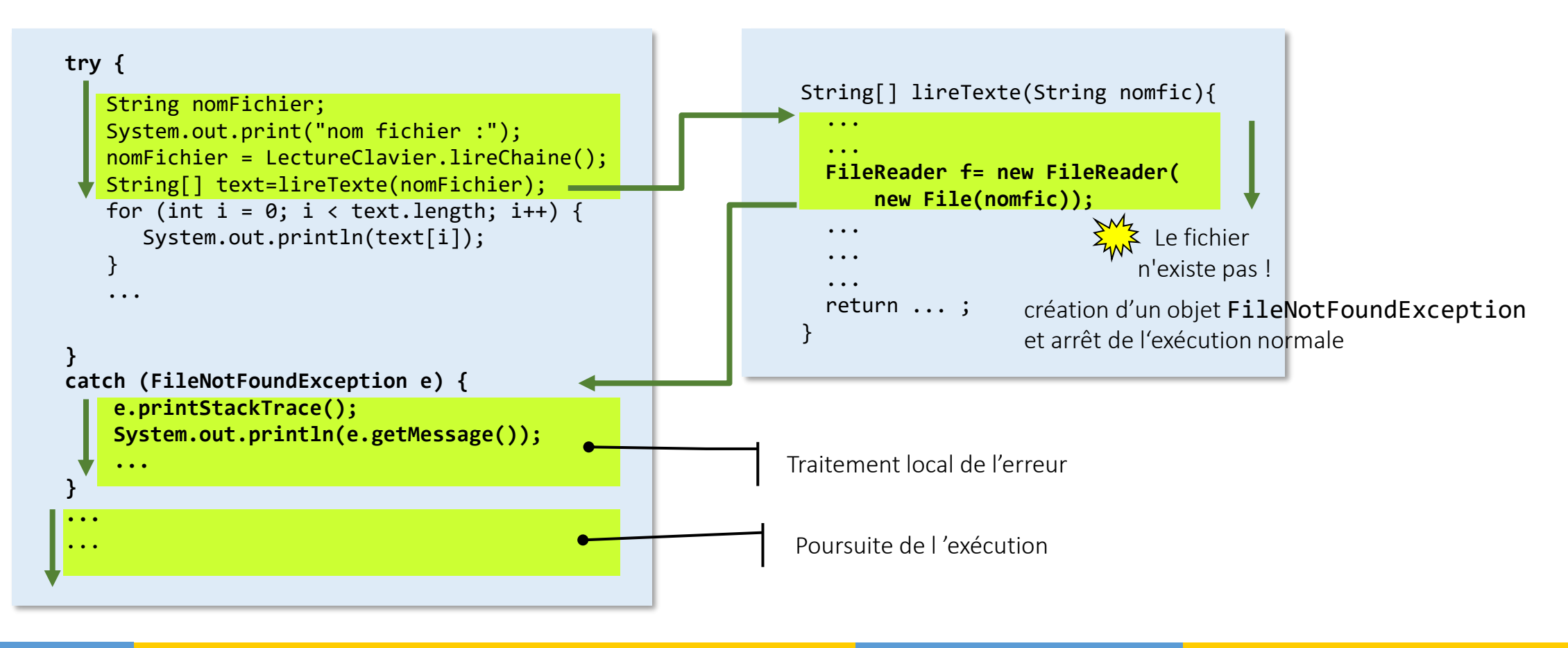

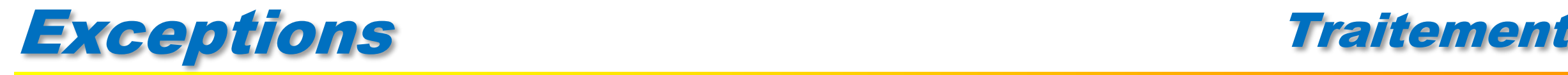

un bloc try est suivi par une ou plusieurs clauses catch qui permettent d'intercepter ("attraper") les exceptions dont le type est spécifié (dans la clause catch) et d'exécuter alors du code spécifique.

un seul bloc **catch** peut être exécuté : le premier suceptible "d'attraper" l'exception.

- *chaque clause catch doit être déclarée avec un argument de type Throwable ou une sous-classe de Throwable*
- *quand une exception est levée dans le bloc try, la première clause catch dont le type de l'argument correspond à celui de l'exception levée est invoquée*

*clause catch dont l'argument est de même classe que l'exception levée,* 

*clause catch dont l'argument est une super-classe de la classe de l'exception levée.* 

**I** l'ordre des blocs catch est donc très important.

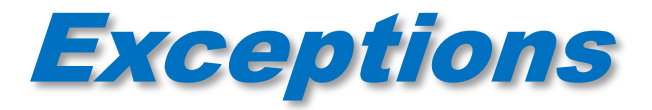

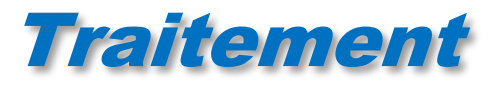

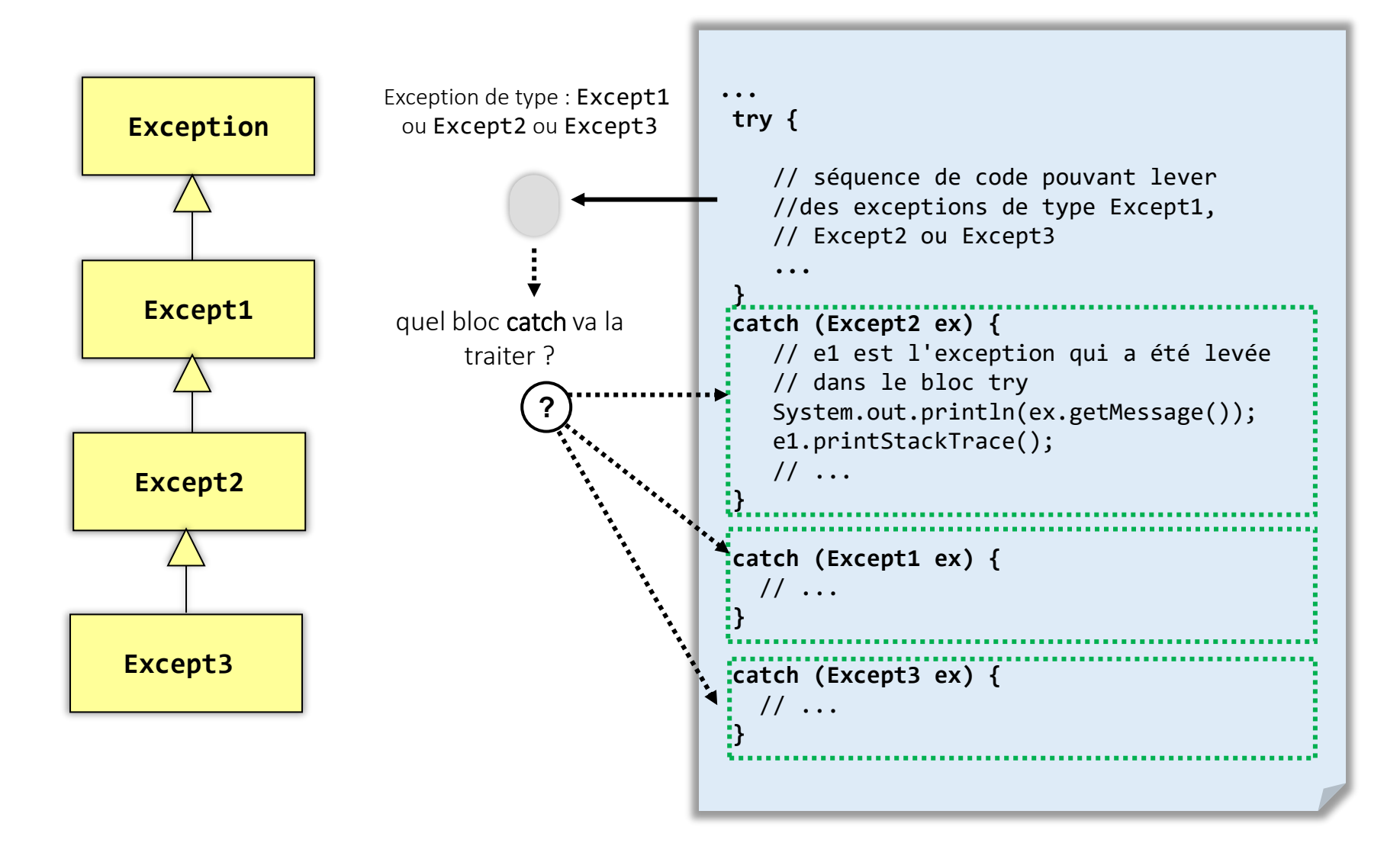

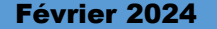

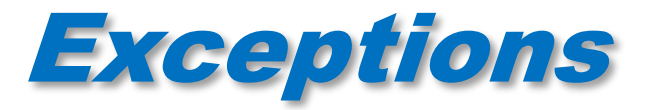

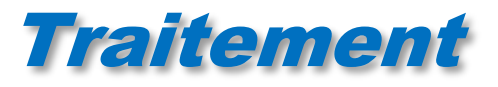

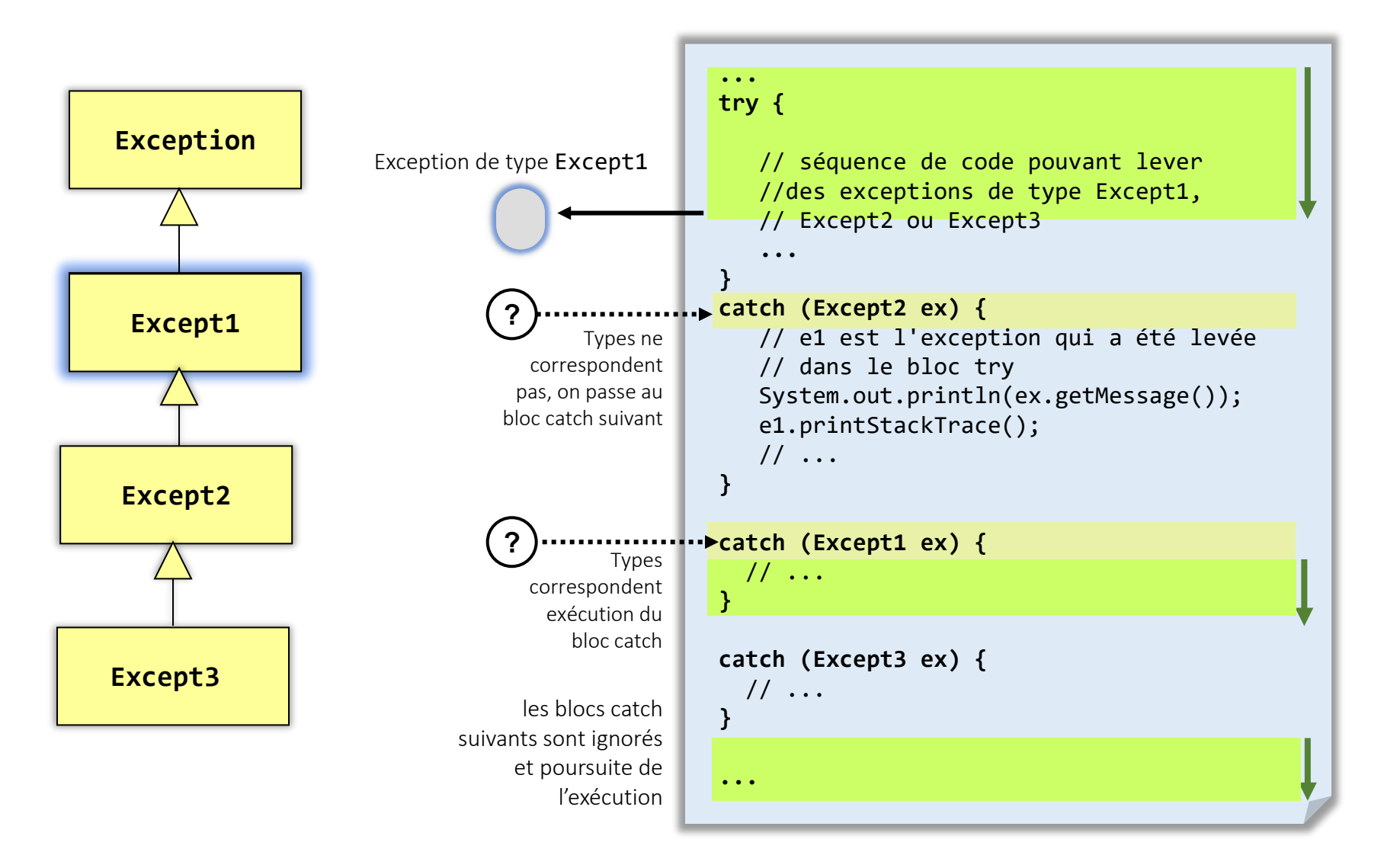

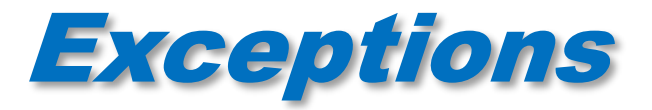

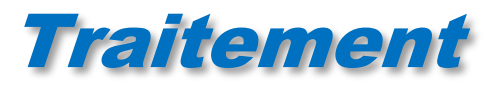

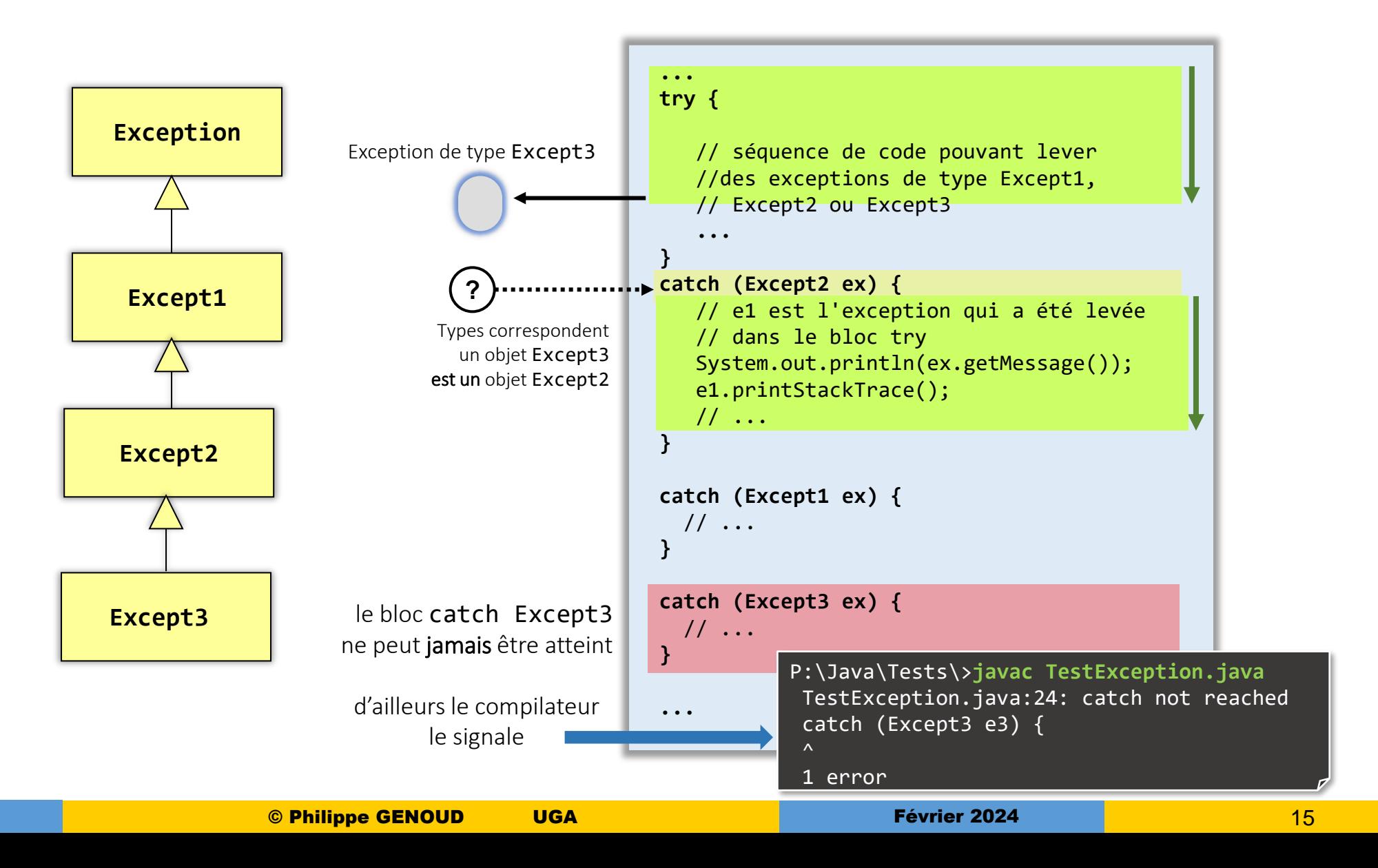

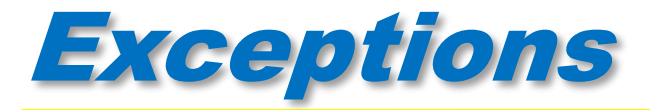

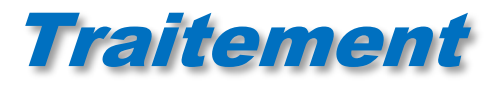

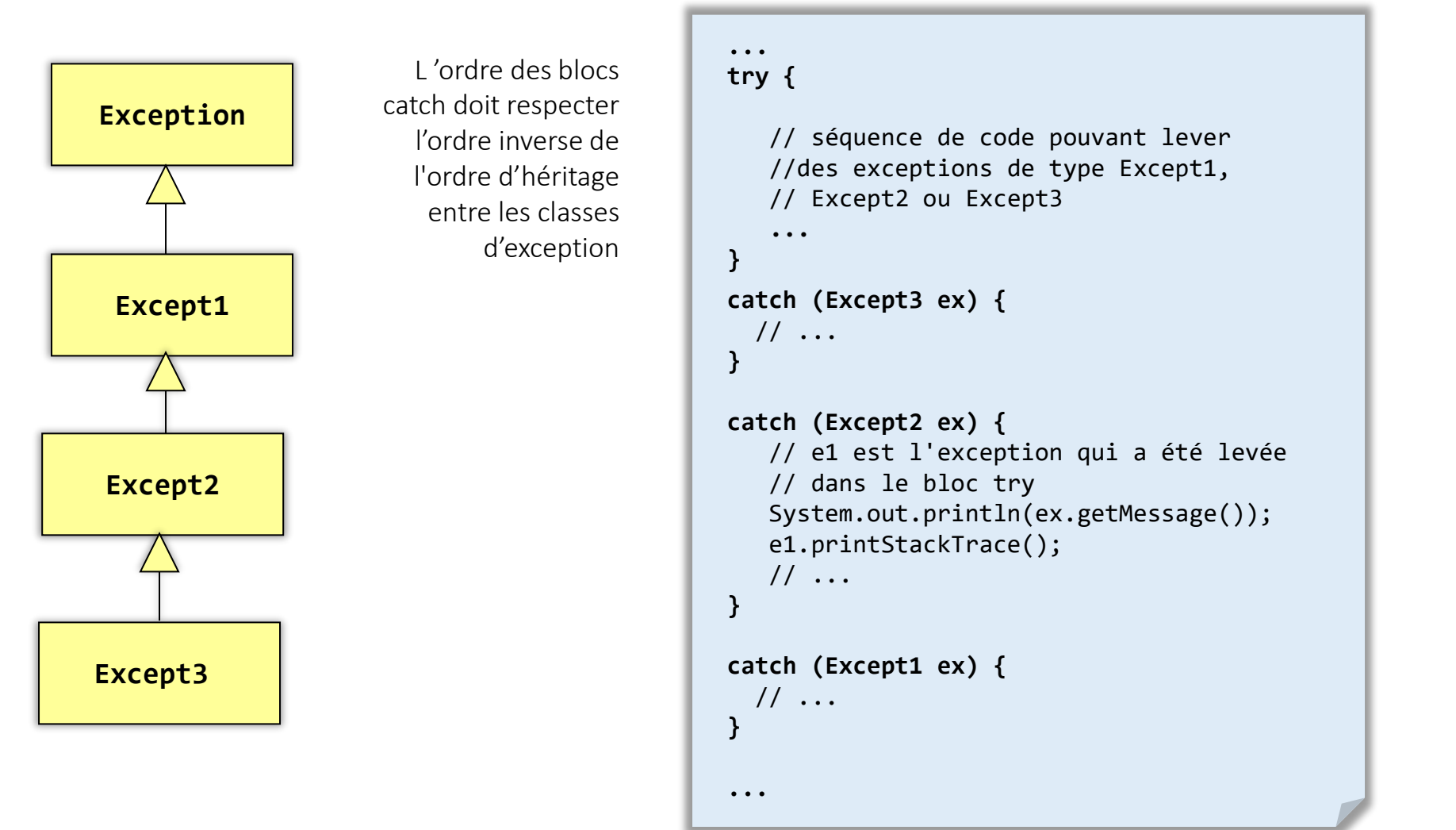

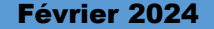

# Exceptions

pas nécessaire d'avoir clause **catch** pour chaque type possible d'exception pouvant être levée.

*si aucun bloc catch ne permet d'attraper l'exception, celle-ci est propagée vers la méthode appelante qui a alors la charge de la traiter ou non*

*si une exception n'est attrapée par aucune des méthodes présentes dans la pile des appels alors un message d'erreur ainsi que la trace de la pile d'appels sont affichés et l'exécution du programme est interrompue.*

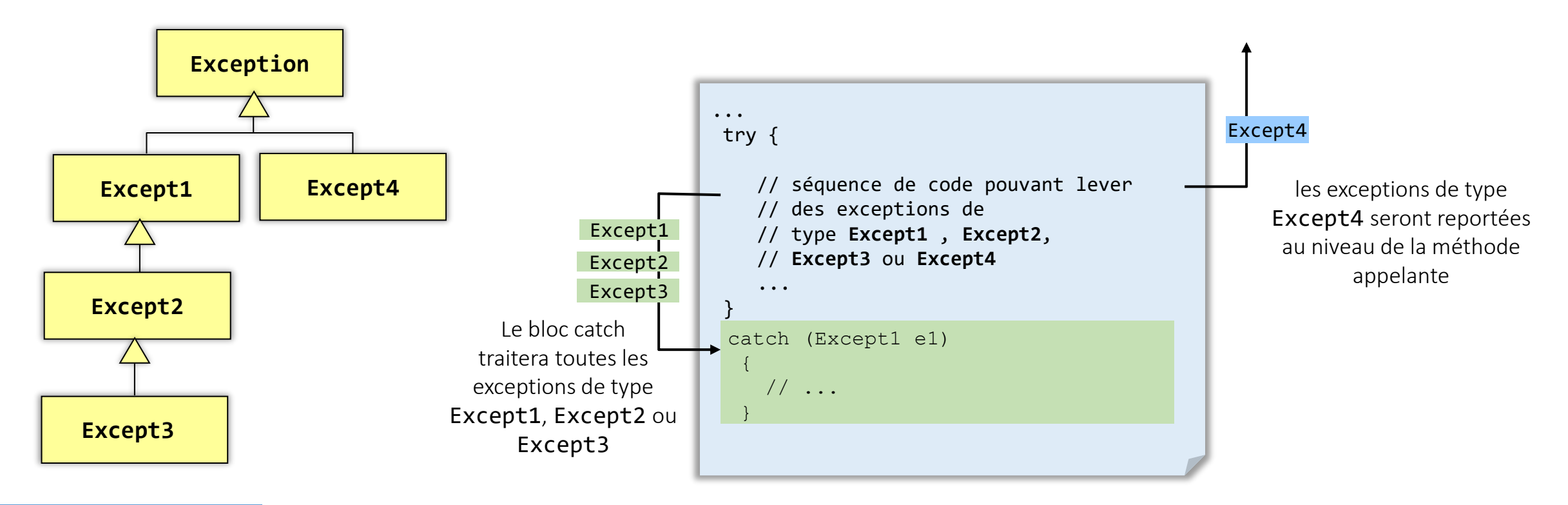

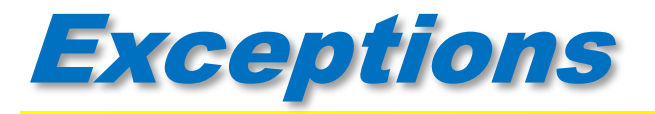

**u** les clauses catch sont suivies de manière optionnelle par un bloc finally qui contient du code qui sera exécuté quelle que soit la manière dont le bloc try a été quitté

Ile bloc finally permet de spécifier du code dont l'exécution est garantie quoi qu'il arrive :

*le bloc try s'exécute normalement sans qu'aucune exception ne soit levée la fin du bloc try a été atteinte, contrôle quitte le bloc try suite à une instruction return, continue, break (d'ou parfois l'utilisation d'un bloc try avec un bloc finally sans clauses catch).*

*le bloc try lève une exception attrapée par l'un des blocs catch.* 

*le bloc try lève une exception qui n'est attrapée par aucun des blocs catch qui le suivent.* 

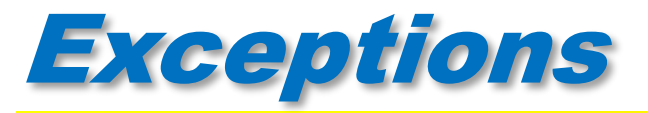

n interêt double :

- *permet de rassembler dans un seul bloc un ensemble d'instructions qui autrement auraient du être dupliquées*
- *permet d'effectuer des traitements après le bloc try, même si une exception a été levée et non attrapée par les blocs catch*

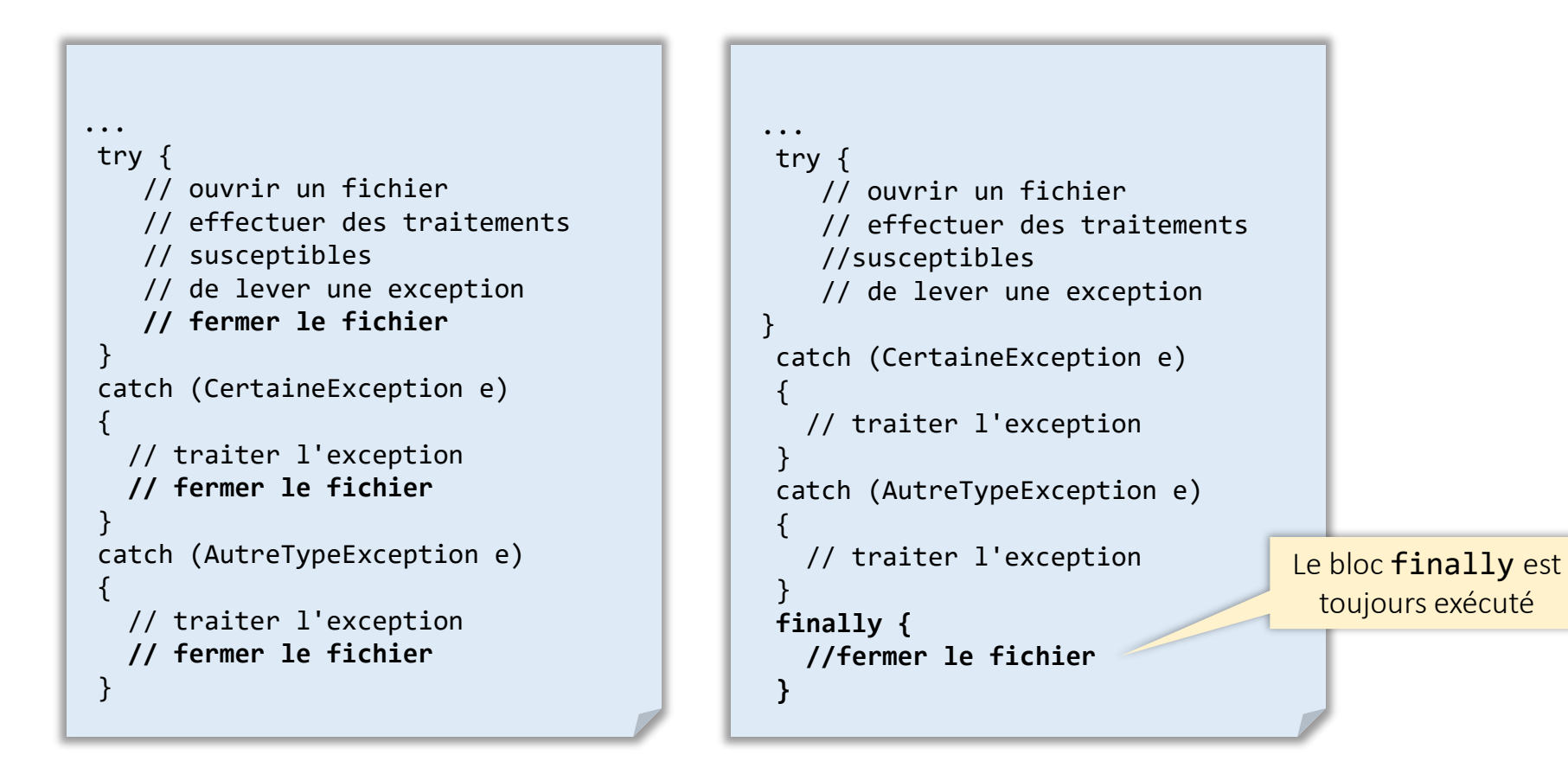

![](_page_19_Picture_0.jpeg)

![](_page_19_Picture_1.jpeg)

## l'instruction throw *unObjetException* permet de lancer une exception unObjetException *doit être une référence vers une instance d'une sous-classe de* Throwable

**quand une exception est lancée,** 

- *1. l'exécution normale du programme est interrompue,*
- *2. la JVM recherche la clause catch la plus proche permettant de traiter l'exception lancée,*
- *3. cette recherche se propage au travers des blocs englobants et remonte les appels de méthodes jusqu'à ce qu'un gestionnaire de l'exception soit trouvé,*
- *4.tous les blocs finally rencontrés au cours de cette propagation sont exécutés.*

![](_page_20_Picture_0.jpeg)

![](_page_20_Picture_1.jpeg)

### Exemple : violation d'une précondition

![](_page_20_Figure_3.jpeg)

![](_page_21_Picture_0.jpeg)

![](_page_21_Picture_1.jpeg)

Toute méthode susceptible de lever une exception "normale" doit

*soit l'attraper,* 

*soit la déclarer explicitement, c'est à dire comporter dans sa signature l'indication que l'exception peut être provoquée : clause throws*

Les exceptions déclarées dans la clause throws d'une méthode sont :

*les exception levées dans la méthode et non attrapées par celle-ci,* 

*les exceptions levées dans des méthodes appelées par la méthode et non attrapées par celle-ci.* 

![](_page_22_Picture_0.jpeg)

![](_page_22_Picture_1.jpeg)

```
class MonException extends Exception {
     public MonException() { 
       super(); 
     } 
     public MonException(String s) { 
       super(s); 
     } 
 }
```

```
public class TestExcep { 
    public void method1() throws MonException { 
      throw (new MonException());
    } 
   public void method2() { 
      method1();
    } 
 }
```
si on oublie de traiter une exception le compilateur le signale :-)

![](_page_22_Picture_5.jpeg)

![](_page_23_Picture_0.jpeg)

![](_page_23_Picture_1.jpeg)

![](_page_23_Figure_2.jpeg)

![](_page_24_Picture_0.jpeg)

![](_page_24_Picture_1.jpeg)

**p** plusieurs classes d'exceptions peuvent être indiquées dans la clause throws d'une déclaration de méthode

![](_page_24_Figure_3.jpeg)

Les exceptions de type Except1 et Except4 ne sont pas traitées dans le corps de la méthode, elles doivent être déclarées dans la clause throws

![](_page_25_Picture_0.jpeg)

![](_page_25_Picture_1.jpeg)

n la classe utilisée pour les exceptions dans la clause throws peut être une superclasse de la classe de l'exception effectivement lancée

![](_page_25_Figure_3.jpeg)

![](_page_26_Picture_0.jpeg)

## Exceptions Redéfinition de méthodes

![](_page_26_Figure_2.jpeg)

Lorsque l'on redéfinit la méthode peut-on lancer de nouveaux types d'exception ?

La méthode redéfinie doit respecter le contrat défini par la méthode originale. Elle ne peut rajouter de nouveaux types d'exception

public Class A { void methodeX() throws Except1, Except4 { // séquence de code pouvant // lever des exceptions // de type Except1, // ou Except4 ... } ... }

![](_page_26_Picture_6.jpeg)

![](_page_27_Picture_0.jpeg)

## Exceptions Redéfinition de méthodes

![](_page_27_Figure_2.jpeg)

doit-elle avoir nécessairement la même clause *throws* ?

![](_page_27_Figure_4.jpeg)

La méthode redéfinie peut lancer des exceptions spécialisant les exceptions définies dans la clause throws de la méthode originale

![](_page_27_Figure_6.jpeg)

La clause throws peut être "spécialisée"

![](_page_27_Figure_8.jpeg)

![](_page_28_Picture_0.jpeg)

![](_page_28_Picture_1.jpeg)

l'obligation de déclaration des exceptions présente un double intérêt

- *celui qui écrit une méthode doit être conscient de toutes les exceptions levées par les méthodes qu'il appelle. Pour ces exceptions il doit choisir entre les traiter ou les déclarer. Il ne peut les ignorer.*
- *celui qui utilise la méthode apprend grâce aux clauses throws quelles sont les exceptions susceptibles d'être levées par cette méthode et les méthodes appelées.*

pour simplifier écriture des programmes (et permettre une extensibilité future) les exceptions "standards" non pas besoin d'être déclarées

- *exceptions définies comme sous classes de Error*
- *exceptions définies comme sous classes de RuntimeException*

*exemples ArrayOutOfBoundException, NullPointerException …*

![](_page_29_Picture_0.jpeg)

![](_page_29_Figure_1.jpeg)

![](_page_29_Figure_2.jpeg)

![](_page_30_Picture_0.jpeg)

![](_page_30_Figure_2.jpeg)

Bloc catch vide, détruit la finalité des exceptions qui est de vous obliger à traiter les conditions exceptionnelles qu'elles sont supposer représenter.

![](_page_30_Figure_4.jpeg)

catch (SomeException e) { // commentaire // justifiant le fait de // ne rien faire }

# **Exceptions**

![](_page_31_Picture_1.jpeg)

Exemple : écriture d'une méthode qui ouvre et charge en mémoire un fichier d'après "The Java Tutorial" de Mary Campione et Kathy Walrath, ed. Adisson-Wesley

```
void readFile() { 
     open the file; 
     determine its size; 
     allocate that much memory; 
     read the file into memory; 
     close the file; 
 }
```
## MAIS que se passe t'il si

- le fichier ne peut être ouvert ?
- si sa taille ne peut être déterminée ?
- si il n'y a pas assez de mémoire disponible ?
- si il se produit une erreur de lecture ?
- si le fichier ne peut être fermé ?

![](_page_32_Picture_0.jpeg)

![](_page_32_Picture_1.jpeg)

```
errorCodeType readFile() { 
     initialize errorCode = 0;
     open the file; 
     if (theFileIsOpen) {
         determine the length of the file; 
         if (gotTheFileLength) {
           allocate that much memory; 
             if (gotEnoughMemory) {
                  read the file into memory; 
                  if (readFailed) { 
                      errorCode = -1; 
                  } 
             } else { 
                  errorCode = -2; 
              } 
         } else { 
              errorCode = -3; 
          }
         close the file; 
         if (theFileDidntClose && errorCode == 0) { 
              errorCode = -4; 
         } else { 
              errorCode = errorCode and -4; 
          } 
     } else { 
         errorCode = -5; 
     } 
     return errorCode;
}
```
Sans mécanisme d'exceptions il faut ajouter dans le code de la méthode des instructions pour détecter, rapporter et gérer les erreurs, utilisation de code d 'erreur en retour des fonctions

> $\rightarrow$ augmentation conséquente de la taille du code (de 7 lignes de codes on passe à 29 lignes !)

 $\rightarrow$  perte de lisibilité (le code devient un plat de spaghetti)

 $\rightarrow$  que faire pour les fonctions qui doivent renvoyer un résultat ?

![](_page_32_Picture_7.jpeg)

gestion des erreurs souvent négligée par les programmeurs

![](_page_33_Picture_0.jpeg)

![](_page_33_Figure_1.jpeg)

```
void readFile() { 
     try {
         open the file; 
         determine its size; 
         allocate that much memory; 
         read the file into memory; 
         close the file; 
     } catch (fileOpenFailed) { 
         doSomething; 
     } catch (sizeDeterminationFailed) { 
         doSomething; 
     } catch (memoryAllocationFailed) { 
         doSomething; 
     } catch (readFailed) { 
         doSomething; 
     } catch (fileCloseFailed) { 
         doSomething; 
     } 
}
```
Avec le mécanisme d 'exceptions le code « normal » et mieux séparé du code de gestion des erreurs

 $\rightarrow$  Code plus concis

 $\rightarrow$  Code plus lisible

Facilite une programmation plus rigoureuse

![](_page_34_Picture_0.jpeg)

![](_page_34_Picture_1.jpeg)

- pouvoir propager les erreurs en remontant la pile des appels de méthodes
	- *possibilité de mettre en œuvre une procédure de traitement de l'erreur à un niveau plus élevé que à l'endroit où elle s'est produite*

![](_page_34_Figure_4.jpeg)

D Java 7 ajoute quelques nouveautés au langage Java pour faciliter la gestion des exceptions

*récupération de plusieurs types d'exception dans un même bloc catch*

*évite d'avoir à répéter des blocs catchs identiques pour des exceptions de types différents*

*instruction "try-with-resources"* 

*évite d'avoir un bloc finally pour la fermeture des ressources*

![](_page_35_Picture_8.jpeg)

![](_page_35_Picture_9.jpeg)

![](_page_35_Picture_10.jpeg)

Un simple bloc catch peut servir à gérer plusieurs types d'exception

*Réduit la duplication de code et diminue la tentation d'attraper une exception à l'aide d'un type trop général.*

![](_page_36_Figure_4.jpeg)

![](_page_36_Picture_5.jpeg)

*"Bytecode generated will be smaller (and thus superior) than compiling many catch blocks that handle only one exception type each. A catch block that handles multiple exception types creates no duplication in the bytecode generated by the compiler." Java Tutorial*

## **Exceptions** Exceptions Instruction try avec ressources

*Ressources* : un objet qui doit être explicitement fermé lorsque le programme en a fini avec lui.

*Exemples: fichier, connexion réseau…*

- Si l'utilisation des ressources peut provoquer des exceptions il faut soit
	- *s'assurer explicitement de leur fermeture avec des clause finally*
	- *déclarer la ou les ressources dans l'instruction try , la fermeture des ressources sera alors effectuée implicitement.*

Exemple : copie d'un fichier vers un autre

```
static void copy(String src, String dest) throws IOException {
    InputStream in = new FileInputStream(src);
    try {
        OutputStream out = new FileOutputStream(dest);
        try {
            byte[] buf = new byte[8 * 1024];
            int n;
            while ((n = in.read(buf)) >= 0)out.write(buf, \theta, n);
         } finally {
            if (out != null) {
                out.close();
             }
         }
    } finally {
        if (in != null) {
            in.close();
         }
    }
}
```
### try avec clauses finally the same state of the set of the set of the Avec un try avec ressources

```
static void copy(String src, String dest) throws IOException {
    try (InputStream in = new FileInputStream(src);
            OutputStream out = new FileOutputStream(dest)) {
        byte[] buf = new byte[8192];
        int n;
        while ((n = in.read(buf)) >= 0)out.write(buf, 0, n);
    }
}
```
un seul try sans clause finally (fermeture des fichiers est implicite)

Les méthodes **close** des ressources sont appelées dans l'ordre inverse de leur création.

Les classes des ressources doivent implémenter l'interface **java.lang.AutoCloseable**

**InputStream**, **OutputStream**, **Reader**, **Writer** (java.io), **Connection**, **Statement** et **ResultSet** (java.sql) ont été ajustées (*retrofitted*)

2 try imbriqués chacun avec sa clause finally pour fermer le fichier

# Exceptions

## Instruction try-avec-ressources

Une instruction try avec resources peut avoir des blocs catch et finally tout comme une instruction try ordinaire.

![](_page_38_Figure_3.jpeg)

Dans une instruction try avec resources les blocs catch et/ou finally sont exécutés après que les ressources déclarées aient été implicitement fermées.

![](_page_39_Picture_0.jpeg)

![](_page_39_Picture_1.jpeg)

**Des exceptions rendent la gestion des erreurs plus simple et plus lisible** 

De code pour gérer les erreurs peut être regroupé en un seul endroit : là où on a besoin de traiter l'erreur

possibilité de se concentrer sur l'algorithme plutôt que de s'inquiéter à chaque instruction de ce qui peut mal fonctionner,

**La les erreurs remontent la hiérarchie d'appels** grâce à l'exécutif du langage et non plus grâce à la bonne volonté des programmeurs. **c** 

*Exceptions in Java* : Bill Venners

<https://www.javaworld.com/article/2076700/core-java/exceptions-in-java.html>